<span id="page-0-2"></span>**syntax** — Mata language grammar and syntax

[Description](#page-0-0) [Syntax](#page-0-1) [Remarks and examples](#page-2-0) [Reference](#page-8-0) [Also see](#page-8-1)

# <span id="page-0-0"></span>**Description**

<span id="page-0-1"></span>Mata is a C-like compiled-into-pseudocode language with matrix extensions and run-time linking.

# **Syntax**

The basic language syntax is

*istmt*

#### where

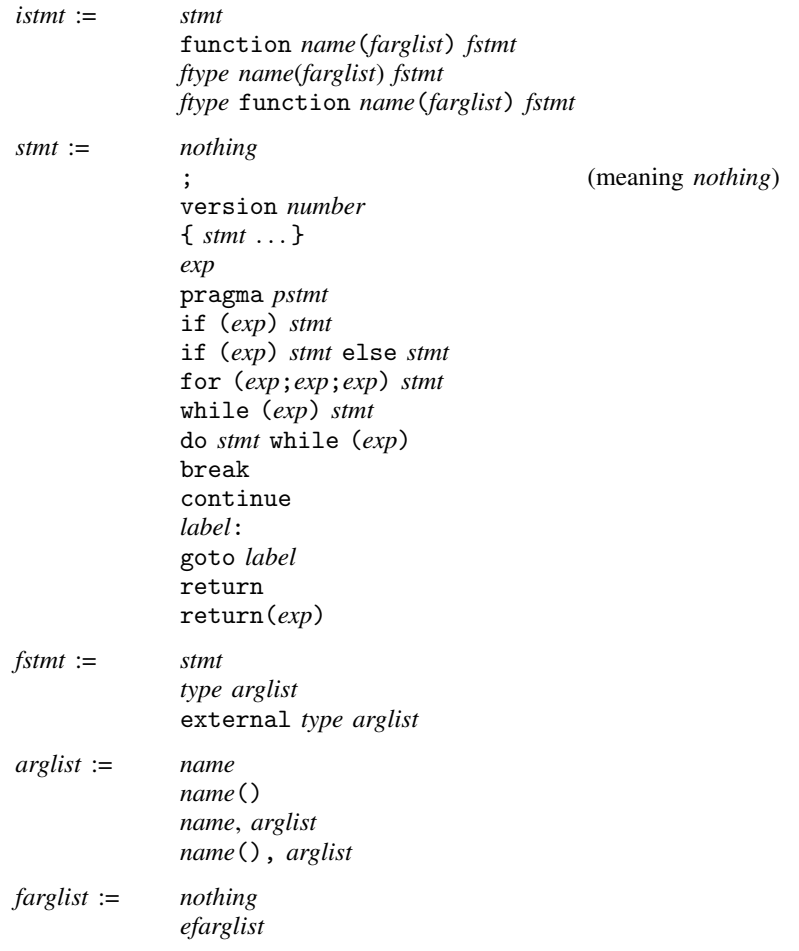

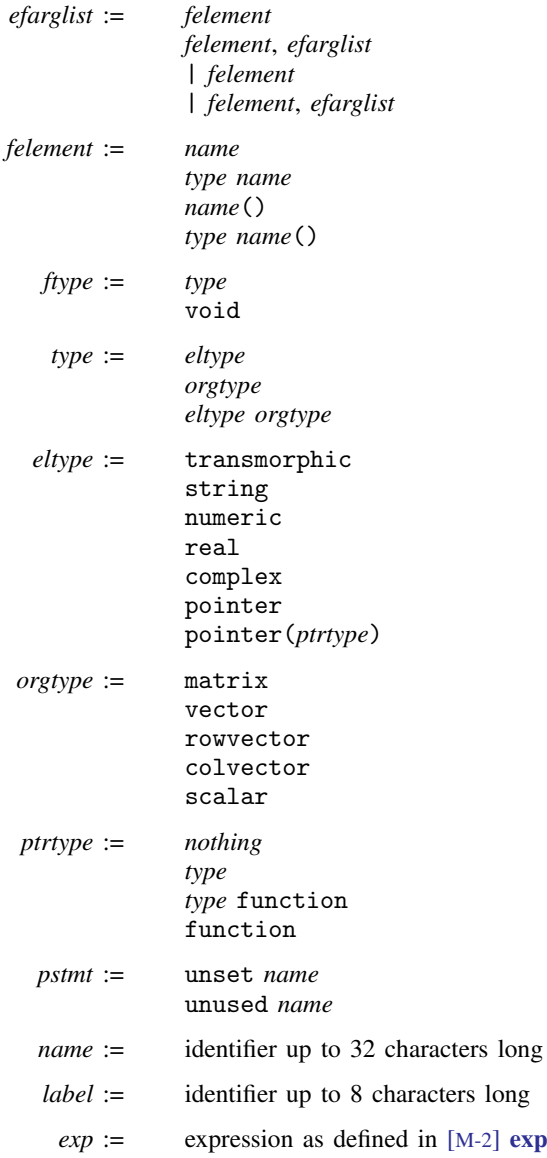

## <span id="page-2-0"></span>**Remarks and examples status and examples status and a status of the status of the status of the status of the status of the status of the status of the status of the status of the status of the status of the status of**

Remarks are presented under the following headings:

[Treatment of semicolons](#page-2-1) [Types and declarations](#page-2-2) [Void matrices](#page-3-0) [Void functions](#page-4-0) **[Operators](#page-4-1) [Subscripts](#page-5-0)** [Implied input tokens](#page-6-0) [Function argument-passing convention](#page-6-1) [Passing functions to functions](#page-7-0) [Optional arguments](#page-7-1)

<span id="page-2-1"></span>After reading  $[M-2]$  [syntax](#page-0-2), see  $[M-2]$  [intro](http://www.stata.com/manuals14/m-2intro.pdf#m-2intro) for a list of entries that give more explanation of what is discussed here.

## **Treatment of semicolons**

Semicolon (;) is treated as a line separator. It is not required, but it may be used to place two statements on the same physical line:

 $x = 1$  ;  $y = 2$  ;

The last semicolon in the above example is unnecessary but allowed.

Single statements may continue onto more than one line if the continuation is obvious. Take "obvious" to mean that there is a hanging open parenthesis or a hanging dyadic operator; for example,

$$
x = (3)
$$
  

$$
x = x + 2
$$

<span id="page-2-2"></span>See [M-2] [semicolons](http://www.stata.com/manuals14/m-2semicolons.pdf#m-2semicolons) for more information.

## **Types and declarations**

The *type* of a variable or function is described by

*eltype orgtype*

where *eltype* and *orgtype* are each one of

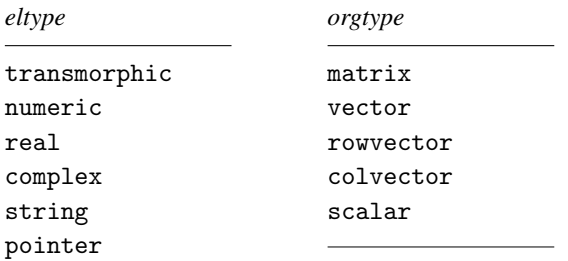

For example, a variable might be real scalar, or complex matrix, or string vector.

Mata also has structures—the *eltype* is struct *name*—but these are not discussed here. For a discussion of structures, see [M-2] [struct](http://www.stata.com/manuals14/m-2struct.pdf#m-2struct).

Mata also has classes—the *eltype* is class *name*—but these are not discussed here. For a discussion of classes, see [M-2] [class](http://www.stata.com/manuals14/m-2class.pdf#m-2class).

Declarations are optional. When the *type* of a variable or function is not declared, it is assumed to be a transmorphic matrix. In particular:

- 1. *eltype* specifies the type of the elements. When *eltype* is not specified, transmorphic is assumed.
- 2. *orgtype* specifies the organization of the elements. When *orgtype* is not specified, matrix is assumed.

All *types* are special cases of transmorphic matrix.

The nesting of *eltypes* is

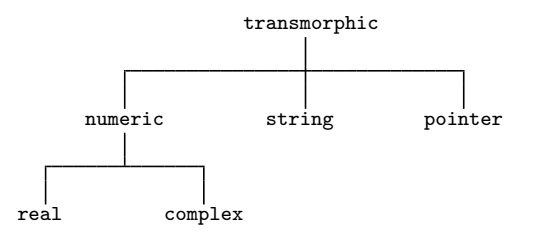

*orgtypes* amount to nothing more than a constraint on the number of rows and columns of a matrix:

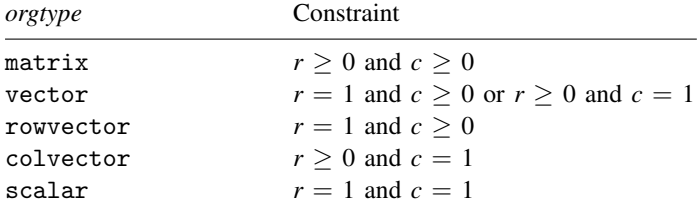

<span id="page-3-0"></span>See [M-2] [declarations](http://www.stata.com/manuals14/m-2declarations.pdf#m-2declarations).

### **Void matrices**

A matrix (vector, row vector, or column vector) that is  $0 \times 0$ ,  $r \times 0$ , or  $0 \times c$  is said to be void; see [M-2] [void](http://www.stata.com/manuals14/m-2void.pdf#m-2void).

The function  $J(r, c, val)$  returns an  $r \times c$  matrix with each element containing *val*; see [M-5]  $J($  ).

J() can be used to create void matrices.

See [M-2] [void](http://www.stata.com/manuals14/m-2void.pdf#m-2void).

### <span id="page-4-0"></span>**Void functions**

Rather than *eltype orgtype*, a function can be declared to return nothing by being declared to return void:

```
void function example(matrix A)
{
     real scalar i
     for (i=1; i<=rows(A); i++) A[i,i] = 1}
```
A function that returns nothing (does not include a return  $(exp)$  statement), in fact returns  $J(0, 0, ...)$ , and the above function could equally well be coded as

```
void function example(matrix A)
{
     real scalar i
     for (i=1; i<=rows(A); i++) A[i,i] = 1return(J(0, 0, .))}
void function example(matrix A)
{
     real scalar i
     for (i=1; i<=rows(A); i++) A[i,i] = 1return(J(0,0,.))}
```
Therefore, void also is a special case of transmorphic matrix (it is in fact a  $0 \times 0$  real matrix). Since declarations are optional (but recommended both for reasons of style and for reasons of efficiency), the above function could also be coded as

```
function example(A)
{
     for (i=1; i<=rows(A); i++) A[i,i] = 1}
```
<span id="page-4-1"></span>See [M-2] [declarations](http://www.stata.com/manuals14/m-2declarations.pdf#m-2declarations).

### **Operators**

or

Mata provides the usual assortment of operators; see [M-2] [exp](http://www.stata.com/manuals14/m-2exp.pdf#m-2exp).

The monadic prefix operators are

 $! + + - -$  &

Prefix operators & and  $*$  have to do with [pointers](http://www.stata.com/manuals14/m-2pointers.pdf#m-2pointers); see [M-2] **pointers.** 

The monadic postfix operators are

 $'$  ++

Note the inclusion of postfix operator ' for transposition. Also, for *Z* complex, *Z'* returns the conjugate transpose. If you want the transposition without conjugation, see [M-5] transposeonly().

The dyadic operators are

= ? \ :: , .. | & == >= <= < >  $!=$  + - \* #

Also, && and || are included as synonyms for & and |.

The operators == and != do not require conformability, nor do they require that the matrices be of the same type. In such cases, the matrices are unequal  $(==$  is false and  $!=$  is true). For complex arguments,  $\leq$ ,  $\leq$ ,  $\geq$ , and  $\geq$  refer to length of the complex vector.  $==$  and  $!=$ , however, refer not to length but to actual components. See  $[M-2]$  op [logical](http://www.stata.com/manuals14/m-2op_logical.pdf#m-2op_logical).

The operators, and  $\langle$  are the row-join and column-join operators.  $(1,2,3)$  constructs the row vector  $(1,2,3)$ .  $(1\2\3)$  constructs the column vector  $(1,2,3)'$ .  $(1,2\3,4)$  constructs the matrix with first row (1,2) and second row (3,4). *a*,*b* joins two scalars, vectors, or matrices rowwise.  $a\$ *b* joins two scalars, vectors, or matrices columnwise. See [M-2] op\_[join](http://www.stata.com/manuals14/m-2op_join.pdf#m-2op_join).

.. and :: refer to the row-to and column-to operators. 1..5 is  $(1,2,3,4,5)$ . 1::5 is  $(1\cdot2\cdot3\cdot4\cdot5)$ . 5..1 is (5,4,3,2,1). 5::1 is  $(5\{4\}3\{2\})$ . See [M-2] op\_[range](http://www.stata.com/manuals14/m-2op_range.pdf#m-2op_range).

For  $\vert$ ,  $\&$ , ==, >=, <=, <, >, !=, +, -, \*, /, and  $\hat{\ }$ , there is *:op* at precedence just below *op*. These operators perform the elementwise operation. For instance,  $A*B$  refers to matrix multiplication;  $A:*B$ refers to elementwise multiplication. Moreover, elementwise is generalized to cases where *A* and *B* do not have the same number of rows and the same number of columns. For instance, if A is a  $1 \times$ *c* row vector and *B* is a *r* × *c* matrix, then  $||C_{ij}|| = ||A_{j}|| * ||B_{ij}||$  is returned. See [M-2] op\_[colon](http://www.stata.com/manuals14/m-2op_colon.pdf#m-2op_colon).

### <span id="page-5-0"></span>**Subscripts**

 $A[i, j]$  returns the *i*, *j* element of *A*.

*A*[ $k$ ] returns *A*[ $1, k$ ] if *A* is  $1 \times c$  and *A*[ $k, 1$ ] if *A* is  $r \times 1$ . That is, in addition to declared vectors, any  $1 \times c$  matrix or  $r \times 1$  matrix may be subscripted by one index. Similarly, any vector can be subscripted by two indices.

*i*, *j*, and *k* may be vectors as well as scalars. For instance,  $A[(3\4\5)$ , 4] returns a 3 × 1 column vector containing rows 3 to 5 of the 4th column.

*i*, *j*, and *k* may be missing value. *A*[., 4] returns a column vector of the 4th column of *A*.

The above subscripts are called list-style subscripts. Mata provides a second format called range-style subscripts that is especially useful for selecting submatrices.  $A[3,3\sqrt{5},5]$  returns the 3  $\times$  3 submatrix of *A* starting at *A*[3,3].

See [M-2] **[subscripts](http://www.stata.com/manuals14/m-2subscripts.pdf#m-2subscripts)**.

#### <span id="page-6-0"></span>**Implied input tokens**

Before interpreting and compiling a line, Mata makes the following substitutions to what it sees:

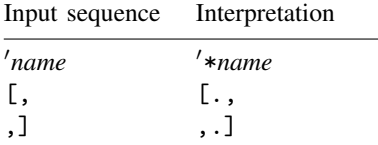

<span id="page-6-1"></span>Hence, coding  $X'Z$  is equivalent to coding  $X'*Z$ , and coding  $x = z[1, ]$  is equivalent to coding  $x =$ z[1,.].

#### **Function argument-passing convention**

Arguments are passed to functions by address, also known as by name or by reference. They are not passed by value. When you code

 $\ldots$  f(A)  $\ldots$ 

it is the address of A that is passed to  $f()$ , not a copy of the values in A.  $f()$  can modify A.

Most functions do not modify their arguments, but some do. lud(*A*, *L*, *U*, *p*), for instance, calculates the LU decomposition of *A*. The function replaces the contents of *L*, *U*, and *p* with matrices such that  $L[p,]\ast U = A$ .

Oldtimers will have heard of the FORTRAN programmer who called a subroutine and passed to it a second argument of 1. Unbeknownst to him, the subroutine changed its second argument, with the result that the constant 1 was changed throughout the rest of his code. That cannot happen in Mata. When an expression is passed as an argument (and constants are expressions), a temporary variable containing the evaluation is passed to the function. Modifications to the temporary variable are irrelevant because the temporary variable is discarded once the function returns. Thus if  $f()$ modifies its second argument and you call it by coding  $f(A,2)$ , because 2 is copied to a temporary variable, the value of the literal 2 will remain unchanged on the next call.

If you call a function with an expression that includes the assignment operator, it is the left-hand side of the expression that is passed. That is, coding

 $f(a, b=c)$ 

has the same result as coding

$$
b = c
$$
  
f(a, b)

If function f() changes its second argument, it will be b and not c that is modified.

Also, Mata attempts not to create unnecessary copies of matrices. For instance, consider

```
function changearg(x) x[1,1] = 1
```
changearg(mymat) changes the 1,1 element of mymat to 1. Now let us define

function  $cp(x)$  return $(x)$ 

Coding changearg(cp(mymat)) would still change mymat because  $cp()$  returned x itself. On the other hand, if we defined cp() as

```
function cp(x)
{
     matrix t
     t = xreturn(t)
}
```
<span id="page-7-0"></span>then coding changearg(cp(mymat)) would not change mymat. It would change a temporary matrix which would be discarded once changearg() returned.

#### **Passing functions to functions**

One function may receive another function as an argument using pointers. One codes

```
function myfunc(pointer(function) f, a, b)
{
     \ldots (*f)(a) \ldots (*f)(b) \ldots}
```
although the pointer(function) declaration, like all declarations, is optional. To call myfunc() and tell it to use function  $prima()$  for  $f()$ , and 2 and 3 for a and b, one codes

```
myfunc(&prima(), 2, 3)
```
<span id="page-7-1"></span>See [M-2] **[ftof](http://www.stata.com/manuals14/m-2ftof.pdf#m-2ftof)** and [M-2] **[pointers](http://www.stata.com/manuals14/m-2pointers.pdf#m-2pointers)**.

#### **Optional arguments**

Functions may be coded to allow receiving a variable number of arguments. This is done by placing a vertical or bar (|) in front of the first argument that is optional. For instance,

```
function mynorm(matrix A, |scalar power)
{
     . . .
}
```
The above function may be called with one matrix or with a matrix followed by a scalar.

The function  $\arg s()$  (see [M-5]  $\arg s()$  can be used to determine the number of arguments received and to set defaults:

```
function mynorm(matrix A, |scalar power)
{
      . . .
       (\arg s() == 1) power = 2
      . . .
}
```
See [M-2] [optargs](http://www.stata.com/manuals14/m-2optargs.pdf#m-2optargs).

## <span id="page-8-0"></span>**Reference**

<span id="page-8-1"></span>Gould, W. W. 2005. [Mata Matters: Translating Fortran](http://www.stata-journal.com/sjpdf.html?articlenum=pr0017). Stata Journal 5: 421–441.

# **Also see**

[M-2] [intro](http://www.stata.com/manuals14/m-2intro.pdf#m-2intro) — Language definition